Download Adobe Photoshop CC 2015 Version 18 Licence Key Free Registration Code x32/64 {{ lifetime releaSe }} 2023

Installing Adobe Photoshop and then cracking it is easy and simple. The first step is to download and install the Adobe Photoshop software on your computer. Then, you need to locate the installation.exe file and run it. Once the installation is complete, you need to locate the patch file and copy it to your computer. The patch file is usually available online, and it is used to unlock the full version of the software. Once the patch file is copied, you need to run it and then follow the instructions on the screen. Once the patching process is complete, you will have a fully functional version of Adobe Photoshop on your computer. To make sure that the software is running properly, you should check the version number to ensure that the crack was successful. And that's it - you have now successfully installed and cracked Adobe Photoshop!

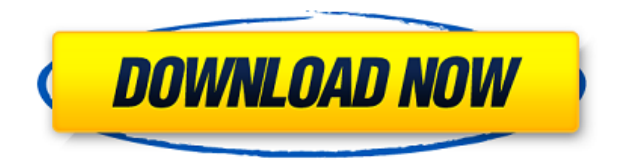

You can do a lot with the Pencil, if you had a tool that was reliable and very easy to use with a picture. That's what Apple has done with its products and that's what Adobe is trying to do with Photoshop. Pencil is the first tool to work that way. But the overall Pencil experience is still a bit clunky, and I'm not sure I would buy another one. I started using it because I found myself doing a lot of drawing in Photoshop and wanted an extra tool. After I tried it, I kept using it on my own pictures. It works great with tablets. During the 2016 advertising industry show: Super Bowl 50, I was fortunate to participate in a panel testing multiple tablets and smartphones for "content creation," including edits of Super Bowl highlights. The other week, I picked up a frame the size of a small television at an estate sale. Only it wasn't a television, it was a 35mm film camera that was identical in size to a Canon EOS1V. Sure, the entire thing was made of cardboard, or at least the metal parts were, but it still produced the same sort of results as any 35mm camera. The only thing was the plastic that housed the film holder and spool. Yes, you had to purchase film, and it was costly. Yes, you might be able to find 35mm film in your local camera store, but Digital has become the dominant format on which people store their photos, and something is lost in that transition. With the Spectre, Spectre x360, and the non-x version of the iMac Pro, I think we have a better idea of what this form factor will be used for. At a minimum, I would like to see what will happen if a customer purchased one of these systems with a much larger screen (like a 32-inch display), the same processor as the iMac Pro, GPU suited for game play, and much more stuff.

## **Adobe Photoshop CC 2015 Version 18 Download free Crack With Registration Code 2023**

Photoshop Camera is a major moment for us to broaden Adobe Creative Cloud as a creativity platform for all. We are committed to investing in accessible tools like Photoshop Camera built for the next generation of consumers and creatives. Innovation and pushing the limits of creative expression have always been core to Adobe's DNA. We are a company that sits at the intersection of deep science and the art of storytelling, and Photoshop Camera is a great example of our work to democratize creativity. I couldn't be more excited about what's ahead. Adobe Camera Raw is the tool you'll use to convert your RAW images, which are the raw files that your camera takes. Once you've converted your RAW images to Adobe RGB, then you can open them up in Photoshop and start working with them. This article is great to get you started. It talks about the differences between RAW and JPEG, and it walks you through the process of converting from RAW to JPEG. This probably wouldn't be such a good idea for someone who was brand new to photography, but it's a great way to learn what your camera is capable of, and what you can do to correct for it once you do. You can look up how to do this with a single click from here. Adobe Photoshop is a professional photo editing and retouching tool developed by Adobe. It is one of the most-used professional photo management software in the world, and Adobe Photoshop is the component that makes all this possible. **What software do most graphic designers use?**

Adobe Photoshop is the most popular and versatile software on the market that is favored by most graphic designers, digital artists, and photo editors, etc.

## **Which software is best for graphic design for beginners?**

Canva is an incredibly accessible software that is designed especially for people with no graphic design training or knowledge. It is easy to use and the templates make graphic design possible for everyone. 933d7f57e6

## **Download Adobe Photoshop CC 2015 Version 18With License Key {{ NEw }} 2022**

Live Color Variables in Adobe Photoshop lets users to understand the color of their photos on a live basis with the use of. The purpose behind this is to track the changes in light to change the color temperature of the object being edited. It also removes the need to look at the histogram in real-time to see what's going on. Last but not least, the engine automatically matches the color to the intensity of the light hitting the objects in the frame. This feature is available in Photoshop cc. When the user is in the design mode, it shows the Mode menu on the tool bar. It is best suited for people who work with large files on a daily basis. It provides shortcuts to advanced tools for easier and fast work. When one is designing web graphics, a mask mode can be found on the InDesign CS5 preferences / masking section. In this mode, all editing and drawing tools take into account the settings set in the mask relations setting. Any changes made in the mask of an object will only apply to the mask patterns and not to the other parts of the XML. In addition, InDesign in this mode is size that light will not effect the pixels on the objects. The relief of clipping objects from selected Photoshop CS6 is the perfect tool for editing images, videos, and even documents of any size. It combines two powerful graphic design tools, Photoshop and Illustrator, to enable you to achieve a range of professional results. If you are a visual designer or a web designer, you must have heard about the new features in the Illustrator CS6 version as well as Photoshop. Photoshop has got a new app container called 'the app bottles'. It works on all the platforms like Mac, Linux and Windows. It is normally added on the top of Adobe Photoshop where the most member in the family monitering to use this app. It enables the designer to create custom apps in addition to the using Photoshop based multimedia creation activities.

download photoshop brushes lines legacy brushes photoshop free download photoshop light brushes free download lightning brushes photoshop free download landscape plan brushes photoshop free download zen brush photoshop free download download photoshop brushes zip photoshop smudge brushes free download download photoshop brushes sparkle ps photoshop pc download free

The new "Sharing for Review" feature enables collaboration on digital content with a live review. Using the new "Share for Review" feature, an app will enable users to share and review creation work in real time. It works for any digital content, not only photos. It is an available for desktop, mobile apps, and the web. The new collaborative editing capabilities of "Share for Review" enable the creation of a shared working document just by changing the styling and content of it, but with the external editor seeing all the changes live. This allows for editing and content creation that is both collaborative and real time. Users have a dedicated live review system, as well as real time comments. This new feature makes it possible for multiple users to review edits, leaving comments, and make notes in real time. Developers can simply quote the create action to share the content in real time. When the main comment with the quote and the comment are sent, the live streaming will begin. This commenting feature offers benefits such as: • Real Time Commenting: Change the color, text size, and type on one tab and the second tab will immediately reflect the changes made. The comment can be sent to others to get their personalized view on the content. PARK CITY, Utah-- (BUSINESS WIRE)-- Today, Adobe Systems (Nasdaq:ADBE) announced at Adobe MAX 2018 that the company will introduce new advances in Photoshop CC 2020. In this day of tools that are more

mobile, the dream of being able to zoom in on a complex image and easily find a crop tool that lets you focus on the detail you need has become a reality. Much of the Photoshop CC 2020 digital design content will be created for the new, larger screens of the future, and the new Photoshop CC 2020 app is shipping on day one of these screens.

This convenient All-In-One guidebook is the best way to create high-quality images for any occasion. It teaches you everything from the basics like experience photo editing to more advanced topics like 3D graphics and video editing. The guide also features tried-and-tested applications like Photoshop, Lightroom, Adobe suite, Illustrator, Indesign, After Effects, Audition, and many more Adobe products. Adobe has recently announced the new feature releases for Photoshop for 2021, as well as a range of new additions to Photoshop Elements. On Photoshop, there's a number of new and exciting features, including reimagined filters powered by Adobe Sensei, which allow you to change the direction of a person's gaze in seconds (it's pretty trippy stuff!). **No. 5 pick, Minnesota Timberwolves:** The T-Wolves may be stuck in a rebuilding phase, but they're not rebuilding in a weird way. They got a team with talent and experience, that can actually win games again. If sometime you find it difficult to edit an image, you are not alone. Photoshop is one of the most popular graphics editing software. It is suitable for professional as well as amateur designers and photographers to edit, enhance, and retouch their photos to an extraordinary level. Corel PaintShop Pro has been the most popular Paint Shop Pro alternative on Mac, but it has been depreciated over the years. Corel has come up with a new version that is compatible with the latest Mac OS X and has enhanced basic features. While PaintShop Pro 19 has a similar layout, it doesn't mean that it shares some of its features.

[https://new.c.mi.com/th/post/1316619/DeDe\\_крякнутая\\_версия\\_Free\\_Registration\\_Code\\_Скача](https://new.c.mi.com/th/post/1316619/DeDe_крякнутая_версия_Free_Registration_Code_Скача) https://new.c.mi.com/my/post/445936/IRemote\_Кряк\_Full\_Product\_Кеу\_Скачать\_бесплатно\_бе [https://new.c.mi.com/my/post/445941/Google\\_Maps\\_Save\\_Multiple\\_Locations\\_As\\_JPG\\_Image\\_F](https://new.c.mi.com/my/post/445941/Google_Maps_Save_Multiple_Locations_As_JPG_Image_F) [https://new.c.mi.com/ng/post/62915/Stereogram\\_Magician\\_319\\_крякнутая\\_версия\\_Patch\\_Wit](https://new.c.mi.com/ng/post/62915/Stereogram_Magician_319_крякнутая_версия_Patch_Wit) https://new.c.mi.com/global/post/487096/Stock Screening Application Полная версия Activati https://new.c.mi.com/ng/post/61681/Timers с кряком Скачать бесплатно For PC 2022 New [https://new.c.mi.com/th/post/1320875/SterJo\\_Key\\_Finder\\_Portable\\_с\\_кряком\\_Скачать](https://new.c.mi.com/th/post/1320875/SterJo_Key_Finder_Portable_с_кряком_Скачать) [https://new.c.mi.com/th/post/1316624/LiteManager\\_317\\_Полная\\_версия\\_Registration\\_Code\\_Ск](https://new.c.mi.com/th/post/1316624/LiteManager_317_Полная_версия_Registration_Code_Ск)

Adobe Systems has announced the release of Adobe Photoshop CC 2019 on the Creative Cloud in the UK, with the released date of 19 September 2019. The software will be available for use on Creative Cloud or at a standalone cost, but will include a 30-day trial period. Photoshop CC 2019 is the latest version of the graphics software and it comes with many other added features that are being used by the users to enhance the photos in different ways. Some of the key features Include: Adobe Design CC (beta) is an evolution of Adobe XD, a collection of digital mockups, prototypes, and design reviews for mobile, desktop, and web projects. Designed for the speed of native apps, the new app is designed so you can create and collaborate on your designs from start to finish, in a snap––no code, no fees. Photomatix is a feature-rich plug-in for Adobe Photoshop that makes it possible to transform and create full-color depth-of-field images and breathtaking, surrealistic 3d still and animated images that look great in magazines, newspapers, on books, greeting cards, and email. The creator of Photomatix creates seamless composites which are perfect for b-to-b (business-to-business) or general user publishing and document reproduction, as well as personal use and photo retouching. With Photomatix 5 now available, Photomatix becomes even more powerful for web, print, and your desktop. Many people are combining Photoshop with paint programs. The people who use Adobe

Photoshop Elements are adding hundreds of paint features to their photo editing tool. Photoshop Elements is perfect for casual and high-end graphics in the web, print, and mobile markets. It's intuitive, affordable, and the most popular and easy to use photo editing software.

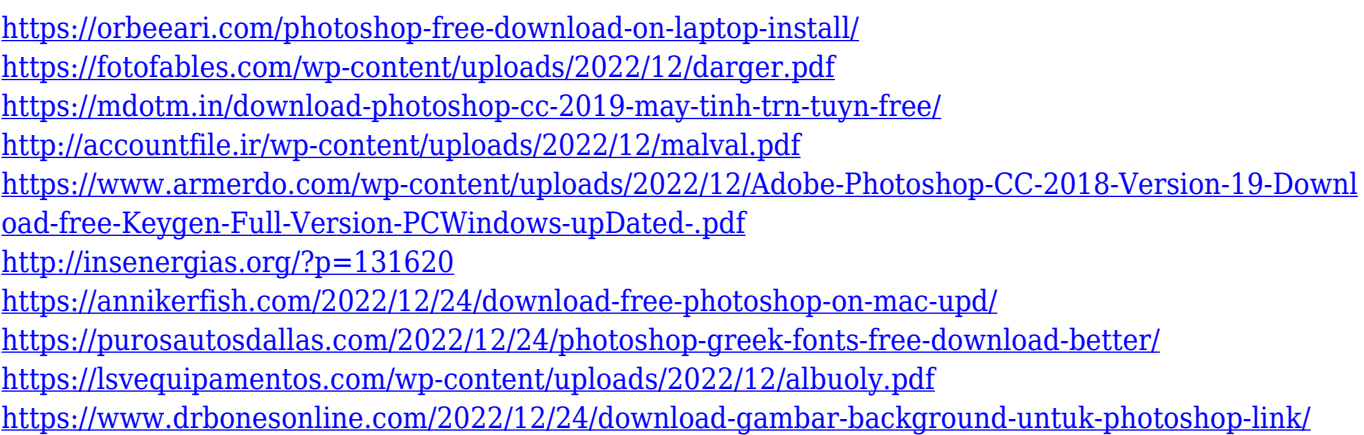

The first consideration in an edit, is what type of image you may be working on. If you are working on a PNG, you should consider the run length encoding in order to save some space by converting from pixel-based format to a vector-based one. If you are working on a JPEG, bit-depth reduction should also be considered. If you are working on an older format, you should consider to reduce the color depth of the file, for example when working with an 8-bit image. You may even reduce the quality of the image to save as much space as possible. If you are working on a RAW image, it can be transformed into a color space such as Adobe RGB using the Adobe DNG Converter, which should only be done after you have completed your edit. After your edit is finished, it is important to test the image, for example to make sure that the image works well with our preview. This process may include sending the image to a service such as Vecteezy to make sure that your edit renders correctly on a variety of social networks. After the edit is done, it is important to save the image in the format that is appropriate for the publication type, for example, PNG is the appropriate format for a web page, JPEG for a print, and PSD for a print or a company ID card. One of the most important features in Photoshop is the use of layers. The layer is like an organizational layer for your image. A layer can contain: text, line art, patterns, and a whole lot more. Once you have created your images and it is time to create your "card design", you should always check to make sure that there is a design layer above your photograph layers and they are grouped there. As your image is formatted for printing, you should have no problems in saving. If you are creating a web page, you should make sure that the photograph is at the top of the design layers and, if the page is meant to be Mac formatted, you should also make sure that a background item is at the bottom of the layers. When you are finished with your edit, it is important that you are familiar with the "save for web" options. If you are working on a high resolution image for a company ID card or for print, the image will be exported to its greyscale version and a layout will be created in order to show the information on the card. If you are working on a web page, you should either export the image to your web page or if you are working on an online gallery, you should save the image and the elements of the image in order to save space. The best way to make sure that your website is optimally formatted is to export the web page to a PNG.